# **پادکست چیست ؛ آموزش ساخت پادکست به زبان ساده**

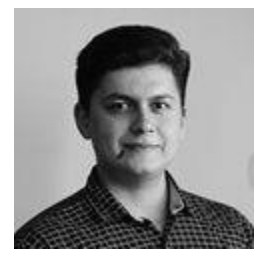

[مصطفی عسگری](https://www.zoomit.ir/user/mostafaasgari/) :نویسنده چهار شنبه, ۲ تیر ۱۴۰۰ ساعت ۱۶:۰۰

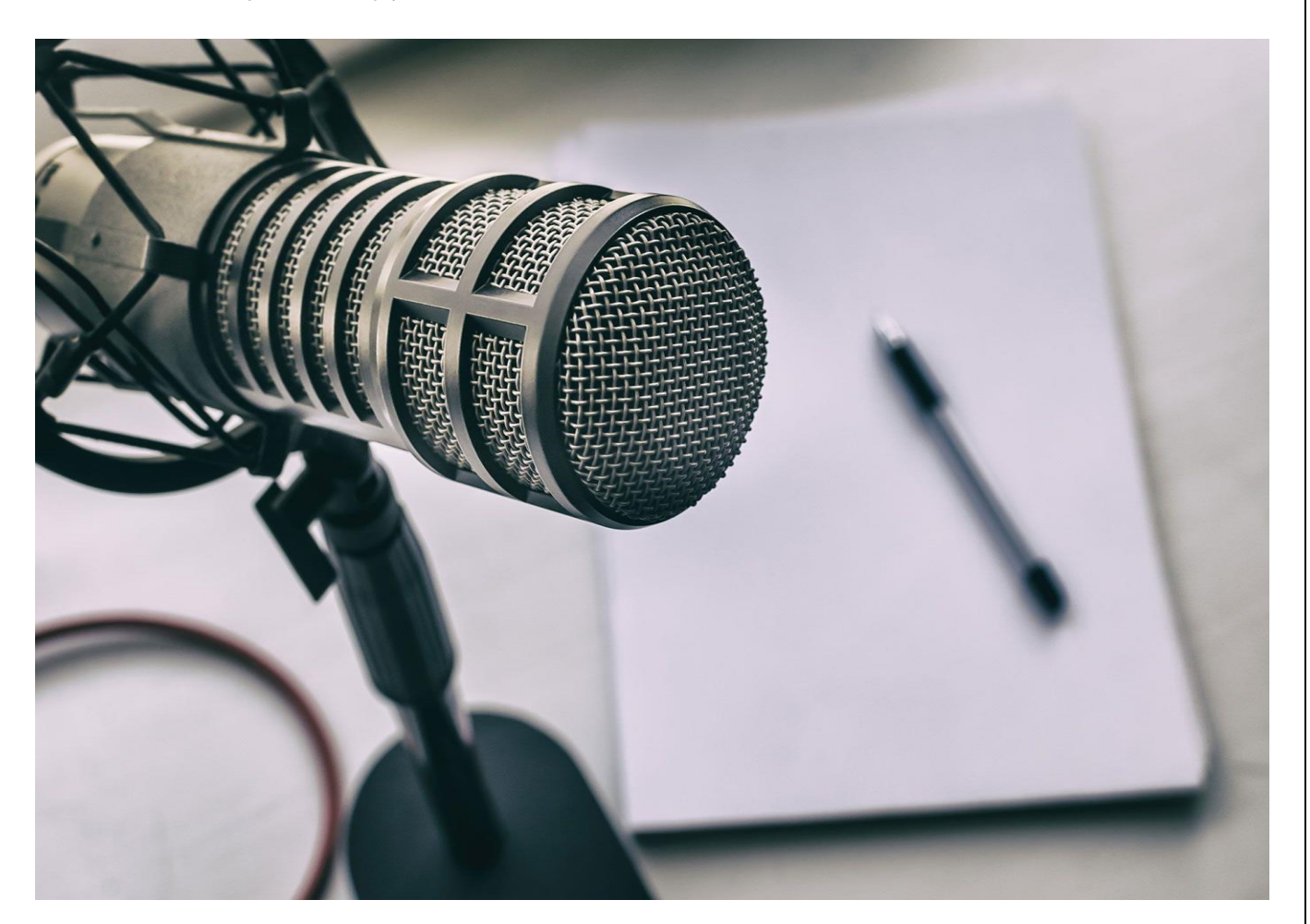

#### چگونه از صفر شروع به ساخت پادکست کنیم؟

نرمافزارهای مناسب ساخت پادکست کداماند؟

در این مقاله درباره هر آنچه برای ساخت پادکست نیاز دارید، توضیح داده شده است

امروزه روشهای مختلفی برای دریافت اطالعات و محتواهای مختلف وجود دارد. از شبکههای اجتماعی مملو از عکس و فیلم گرفته تا وبسایتهای خبری متنی، همگی در حال ارائه محتواهای جدید و متنوع هستند. در این میان، قالب دیگری از تولید محتوا وجود دارد که برای انتقال محتوا بهجای چشمها از گوشهای مخاطب کمک میگیرد.

به این نوع محتوای شنیداری پادکست میگویند

**:مقالهی مرتبط**

[بهترین میکروفون برای ضبط پادکست و استریم](https://www.zoomit.ir/buying-guide/362038-best-microphones-podcast-stream/)

[ساخت شماره مجازی ؛ هر آنچه باید از شماره مجازی بدانید](https://www.zoomit.ir/howto/372171-how-to-make-virtual-number/)

در حال حاضر پادکستهای متعددی با موضوعاتی متنوع در سراسر جهان تولید میشوند. پادکستها جنسی متفاوت و جذابی از محتوا هستند که این روزها تعدادشان بیشتر و استقبال خیلی خوبی از آنها میشود. طی ۱۵ سال اخیر، پادکستها فرم و شکل خود را پیدا کردند و به خاطر ماهیتشان که راحتی زیادی برای مخاطبانی دارند که به دنبال محتوای خاصی میگردند، محبوبیت زیادی پیدا کردهاند. طبق آمار بهدستآمده، ۱۱ درصد شنوندگان پادکست، شاغلینی هستند که این کار روش بسیار خوبی برای خروج از روتین روزانه کاری .است

پادکستها از سال ۲۰۰۵ تا به امروز بسیار جدی گرفته شدهاند و در ابتدا تعداد انگشتشماری پادکست وجود داشت که بهمرور، تعداد آنها بیشتر شد و امروز حدود یک میلیون برند مختلف در این زمینه وجود دارد و حدود ۳۰۰. میلیون قسمت پادکست در سطح فضای مجازی یافت میشود

حال ممکن است شما نیز عالقه داشته باشید به دنیای تولیدکنندگان محتوای پادکستی وارد شوید اما از روند .کار اطالعاتی نداشته باشید. در این مقاله تمام مواردی که برای ساخت پادکست نیاز دارید ذکر شده است

:عناوینی که در این مقاله خواهید خواند

[پادکست چیست](https://www.zoomit.ir/howto/371957-how-create-podcast-ultimate-guide/#1)

[اصطالحات مهم حوزه تولید پادکست](https://www.zoomit.ir/howto/371957-how-create-podcast-ultimate-guide/#2)

- [نکات مهم برای ساخت پادکست](https://www.zoomit.ir/howto/371957-how-create-podcast-ultimate-guide/#3)
	- [چگونه پادکست بسازیم](https://www.zoomit.ir/howto/371957-how-create-podcast-ultimate-guide/#4)
	- [موضوع برای ساخت پادکست](https://www.zoomit.ir/howto/371957-how-create-podcast-ultimate-guide/#5)

- [تجهیزات ساخت پادکست](https://www.zoomit.ir/howto/371957-how-create-podcast-ultimate-guide/#6)
	- [نرمافزار ساخت پادکست](https://www.zoomit.ir/howto/371957-how-create-podcast-ultimate-guide/#7)
- [افزایش تأثیرگذاری پادکست](https://www.zoomit.ir/howto/371957-how-create-podcast-ultimate-guide/#8)

# پادکست چیست

اولین قدمی که برای ورود به دنیای پادکست نیاز دارید، فهمیدن مفهوم این واژه است. به زبان ساده، پادکست یک برنامه صوتی است؛ درست مانند رادیو؛ با این تفاوت که از طریق اپلیکیشنهای مختلف منتشر میشود و .مخاطبان آن را سابسکرایب میکنند و هر زمان که دوست داشتند گوش میدهند

اگر بخواهیم با جزئیات بیشتری این واژه را توضیح بدهیم، پادکست مجموعهای از اپیزودهای صوتی است که .همه آنها روی یک یا چند موضوع خاص مانند دوچرخهسواری یا استارتاپ متمرکز شدهاند

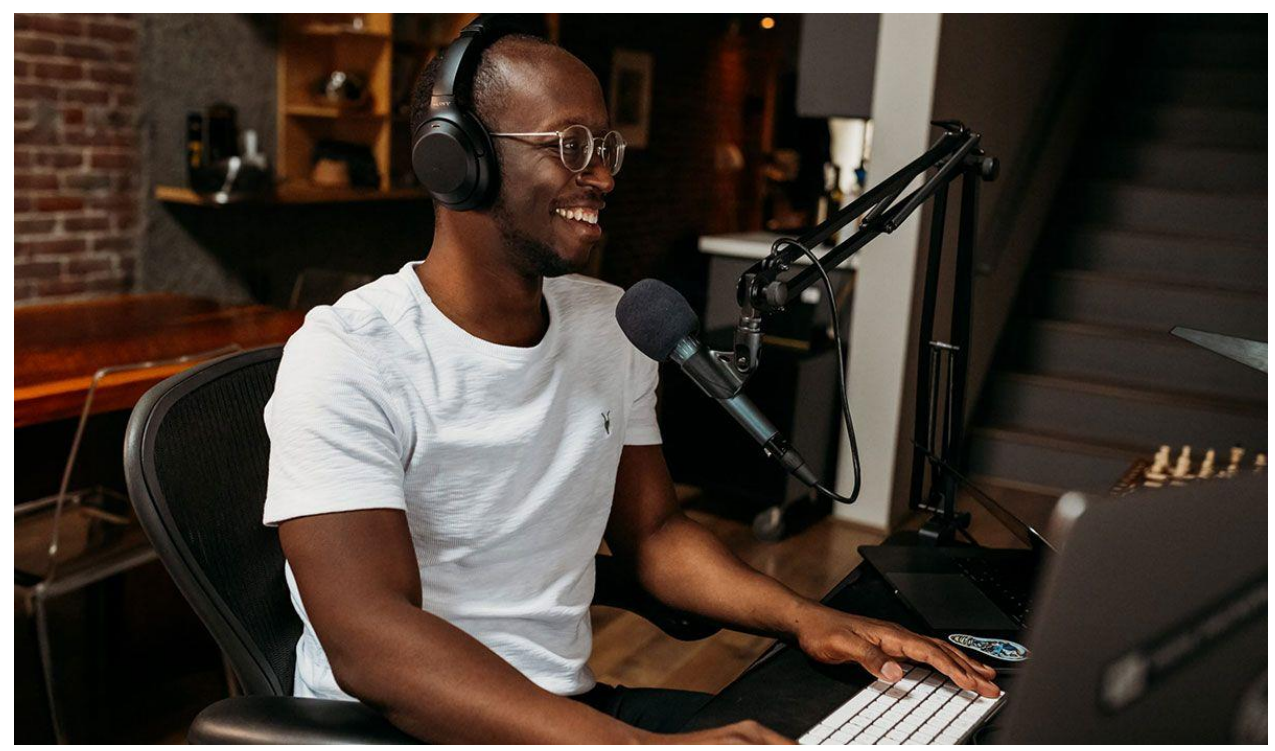

# اصطالحات مهم حوزه تولید پادکست

پس از فهمیدن معنی اصلی واژه پادکست، بهتر است چند اصطالح مهم و کاربردی در این حوزه را بلد باشید. اگر قصد دارید بهصورت جدی به تولید پادکست بپردازید، داشتن اطالعات بیشتر میتواند به شما کمک بسیاری .کند

(Podcatcher) يادکچر

به پلتفرمی که پادکست در آن پخش میشود پادکچر میگویند. اپل آیتونز، کستباکس و گوگل پادکست سه .مثال از محبوبترین نمونههای حال حاضر هستند

(Podcaster) يادکستر

.به کسی که تولید پادکست میکند، پادکستر میگویند

(Rate CPM (نرخ سیپیام

است. این هزینه بسته (mille per Cost (CPM هزینه به ازای نمایش« یا »هزینه به ازای هزار نمایش« همان» .به محبوبیت پادکست از ۱۵ دالر تا ۱۰۰ دالر متغیر است

(Content Evergreen (محتوای همیشه سبز

این واژه برای محتوایی به کار برده میشود که قدیمی نمیشوید. برای مثال، محتوای یک کانال آموزشی در .دسته همیشه سبز قرار میگیرد

(Bit Depth) عمق بیت

.برای مشخص کردن کیفیت صدا از عمق بیت استفاده میشود. معروفترین عمق ۱۶٫۲۴ و ۳۲ بیت است

(Bit Rate) نرخ بیت

هرچه نرخ بیت باالتر باشد، اندازه فایل افزایش پیدا میکند. این قسمت به شما اطالع میدهد که چند بیت .داده در یک ثانیه فایل صوتی وجود دارد

(Microphone Dynamic (میکروفون داینامیک

.به میکروفونهایی که نیاز به منبع تغذیه ندارند، داینامیک گفته میشود

(Audio Mono (کانال مونو

به مسیر تککانالهای گفته میشود که شکل آن شبیه موج است. اگر پادکستی روی این حالت باشد، تنها .یکی از کانالهای راست یا چپ فعال خواهند بود

(Feed RSS (فید آر اس اس

سرویسهای میزبانی پادکست این فید را ارائه میدهند تا تولیدکنندگان بتوانند آن را در پادکچرهای مختلف .استفاده کنند

(ACC (فرمت صوتی پیشرفته

،. کیفیت باالتر و فرکانس گستردهتری دارد3Mp فایل صوتی است که نسبت به

(Bed) بستر

.به موسیقی متن پسزمینه پادکست، بستر گفته میشود

# نکات مهم برای ساخت پادکست

پیش از تولید پادکست، باید این حقیقت را در نظر گرفت که همه به این نوع محتوا گوش نمیدهند. عدهای از طرفداران سرسخت پادکست هستند؛ اما بعضی دیگر حتی درباره آن مطلبی نشنیدهاند. چنین دوگانگی در بسیاری از سبکهای دیگر رسانه نیست. وجود همین مسئله باعث میشود فضای رقابتی خاصی ایجاد شود، در نتیجه برای داشتن پادکستی موفق باید به چند نکته مهم دقت کنید. در ادامه چند مورد از مهمترین نکات :مورد نیاز پادکسترهای تازهکار ذکر شده است

انگیزههای خود را در نظر بگیرید

اهداف مختلفی وجود دارد که میتوان با پادکست به دست آورد و تعیین اینکه انگیزه شما برای شروع کار چیست امری کلیدی تلقی میشود. فرقی نمیکند که به چه علت شروع به تولید محتوای صوتی کردهاید، .انگیزه شما برای شروع پادکست باید محتوایی که به اشتراک میگذارید را توجیه کند

### پیگیر باشید

در حالت ایدهآل، شما باید هر هفته یک اپیزود جدید منتشر کنید. اگر مرتباً پست نمیگذارید، به مرور زمان ارتباط خود با کاربر را از دست میدهید. آیا میتوانید تقویمی ایجاد کنید که به آن پایبند باشید؟ تقویمی برای .تولید و انتشار محتوا درست کنید و با کمک آن بهصورت مستمر پادکست منتشر کنید

#### نیچ خود را بشناسید

اگر محتوای شما روی موضوع خاصی تمرکز نداشته باشد، مخاطب نمیداند چه انتظاری از پادکست دارد. گرچه پرهیز از صحبت در مورد هر چیز و هر آنچه میخواهید دشوار است؛ اما حفظ نیچ برای پادکست شما در .موفقیت بالقوه آن مهم است

به شنونده ایدهآل خود و آنچه به آنها پیشنهاد میکنید فکر کنید؛ در مورد چه چیزی صحبت میکنید که بالفاصله شما را به هیجان میآورد؟ از آنجا شروع کنید و ایده خود را اصالح کنید تا زمانی که بتوانید یک موضوع .واقعی را شناسایی کنید

#### اسم پادکست مهم است

عنوان پادکست باید نمایانگر سبک شما باشد و به شنوندگان ایده دهد که چه نوع موضوعاتی را در برنامه خود پوشش میدهید. وقتی عنوانی را که به آن عالقه دارید پیدا کردید، آن را در پلتفرمهای پادکست جستوجو کنید تا مطمئن شوید از قبل استفاده نشده باشد؛ همچنین اطمینان حاصل کنید که موارد دیگری وجود ندارد .که بیش از حد شبیه به نام انتخابی شما باشند

#### شروع و پایان اهمیت دارند

اگرچه هنگام ضبط پادکست جدید نباید خود را به یک متن خاص و سختگیرانه وابسته کنید اما بهتر است همیشه شروع و پایان را برنامهریزی کنید. بدین شکل هیچوقت جزئیات مهم را فراموش نمیکنید. انتهای هر .اپیزود میتواند به ابتدای اپیزود دیگر متصل باشد و این مسئله برای شنونده جذاب خواهد بود

همچنین باید در بخش پایانی هر اپیزود خود از مخاطبان بخواهید کارهایی مانند الیک کردن، نظر دادن یا .(اشتراکگذاری را انجام دهند (کال تو اکشن

#### تامبنیلهای باکیفیت درست کنید

پادکست کامالً صوتی است، بنابراین تصویر کوچک تامبنیل تنها فضایی است که در آن میتوانید شنوندههای بالقوه خود را از لحاظ بصری درگیر کنید. این تصویر همان چیزی است که میتواند پادکست شما را قابل شناسایی کند. از آنجایی که تامبنیلها اکثرا کوچک هستند از لوگویهای ریز درون آنها استفاده نکنید زیرا .دیده نمیشوند

از تجهیزات مناسب استفاده کنید

از آنجایی که مخاطبان پادکست چهره شما را نمیبینند، مهم است که محتوای صوتی با کیفیت مناسبی در اختیار آنها قرار بگیرد. این بدان معنا است که نیاز دارید از تجهیزات مناسب استفاده کنید. برای تولید پادکست و میکسر احتیاج دارید. درباره این بخش در ادامه بیشتر USB به آیتمهایی مانند میکروفون، کمپرسور، باکس .توضیح داده میشود

از نرمافزار مناسب استفاده کنید

یکی از بهترینها است؛ اما audition Adobeهنگامی که صحبت از نرمافزارهای ساخت پادکست میشود، .گزینههای دیگری نیز وجود دارند. این بخش نیز بهطور کامل در ادامه توضیح داده میشود

قالب خود را بشناسید

قالبهای متعددی برای تولید پادکست وجود دارد. برخی از آنها مهمان دارند، برخی دیگر کامال شخصی هستند، حتی پادکستهایی وجود دارد که از تماس تلفنی با مخاطبان بهعنوان روشی برای تولید محتوا استفاده میکنند. میلیونها روش برای قالببندی پادکست وجود دارد، فقط باید در نظر بگیرید که چه چیزی .برای شما مناسب است

از انتشار نترسید

بهعنوان آخرین نکته باید گفت از انتشار نترسید. هنگامی که اولین پادکست خود را تولید کردید، سعی کنید آن را برای مخاطبان مختلف ارسال کنید. میتواند در قدمهای اولیه، اپیزود جدید را برای دوستان و آشنایان بفرستید و از آنها بخواهید نقدهای سازنده خود را با شما در میان بگذارند. با این شیوه میتوانی سرعت .پیشرفتتان را چند برابر کنید

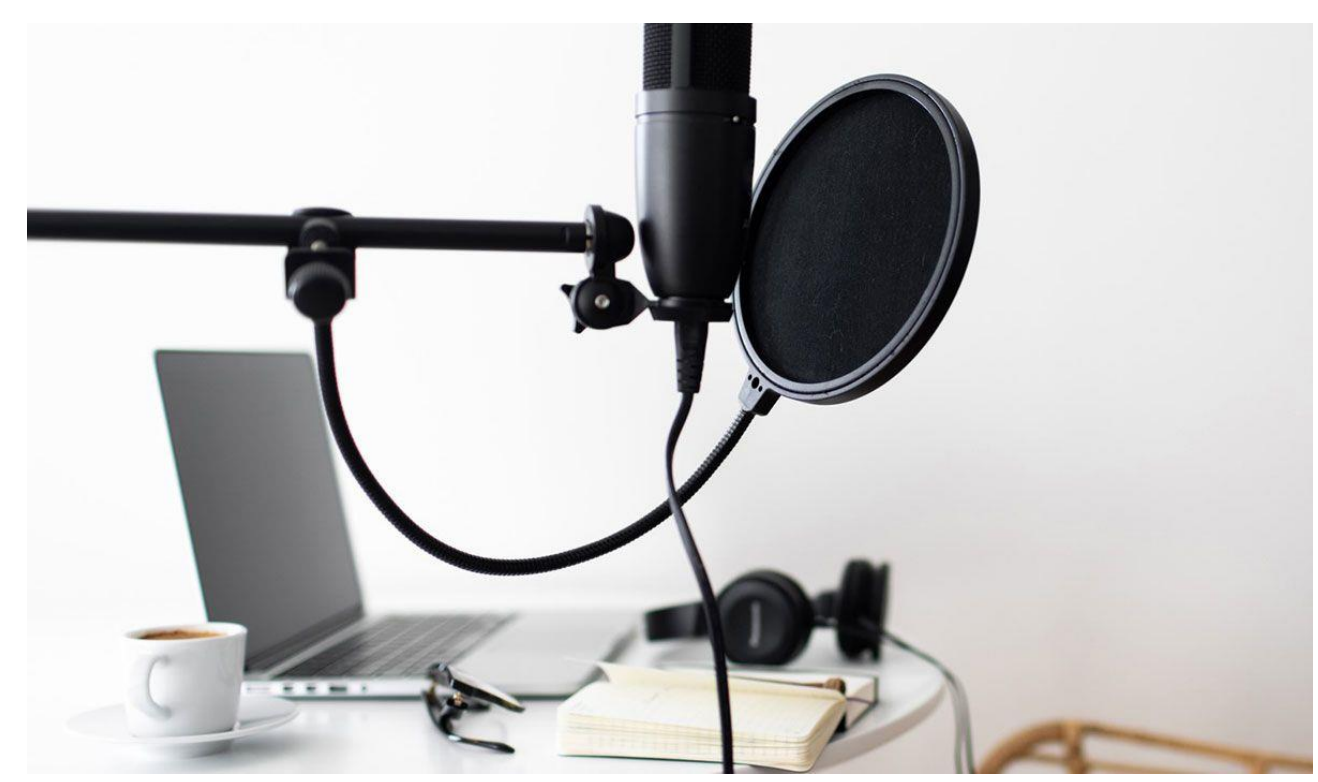

### ساخت پادکست

شروع پادکست کار دشواری نیست؛ اما برای راهاندازی آن باید چند مرحله را طی کنید. در ادامه فهرست :مراحل اصلی که باید برای تولید پادکست پشت سر بگذارید مشاهده میکنید

- انتخاب موضوع و نام
- قالب پادکست و اپیزودها
	- ساخت کاور
	- موسیقی آغاز و پایان
		- ضبط و ویرایش صدا
		- ارسال به پادکچرها

#### برنامهریزی

این مرحله اولیه اغلب نادیده گرفتهشده ساخت پادکست است. بهتر است برای این قسمت زمان مناسبی .اختصاص دهید. از دفترچه یا تخته برای انجام این کار استفاده کنید تا به حرفهایترین روش ممکن انجام شود

#### انتخاب موضوع

پادکست باید روی یک موضوع خاص متمرکز شود. سعی کنید آن را محدود به موضوعی کنید بتواند قسمتهای بسیاری )بیش از ۱۰۰( را پشتیبانی کند. برای مثال، به جای داشتن پادکستی با موضوع »فعالیتهای خارج از خانه«، در مورد پیادهروی صحبت کنید. همیشه میتوانید پس از محبوبیت بیشتر، موضوع .خود را گسترش دهید

### (انتخاب میزبان مشترک )اختیاری

آیا دوست، فامیل یا همکاری دارید که بخواهید با او پادکست را میزبانی کنید؟ اگر میزبان مشترک داشته باشید شروع پادکست بسیار آسانتر خواهد بود. اگر هر دو دیدگاه خود را درباره یک موضوع به اشتراک بگذارید، .طبیعتاً مکالمه جذابتری خواهید داشت

همچنین داشتن شخصی همراه برای ادامه امور میتواند مفید باشد. بهعالوه، میتوانید کارهای اضافی ویرایش، تبلیغ و موارد دیگر را تقسیم کنید. هرچند ممکن است نکات منفی نیز وجود داشته باشد. باید هر دو فرد به انجام کارهای مربوط به پادکست برای طوالنیمدت متعهد باشند و گاهی یکی از افراد مایل به ادامه .همکاری نیست

#### انتخاب اسم

اگر به چارت پادکستهای برتر کستباکس نگاه کنید، نامهای مختلفی را مشاهده خواهید کرد. بعضی از آنها نمادی از موضوع پادکست هستند اما برخی دیگر معنای خاصی ندارند. شما باید اسمی را برای پادکست خود انتخاب کنید که از موضوعتان گستردهتر است. نام نباید به شکلی باشد که موضوع پادکست را بیش از اندازه نیچ کند

### قالببندی پادکست

ابتدا باید به مسئله زمان دقت کنید. در دنیای تولید محتوای صوتی، پادکستهای ۵ دقیقهای و ۶ ساعته در کنار یکدیگر قرار میگیرند و هر کدام نیز میتوانند در حوزه خود موفق باشند. هر مدتزمانی که برای پادکست .شما مناسب است انتخاب کنید

نکته بعدی سبک است. پادکستهای مصاحبهای پرطرفدار هستند؛ اما آیا شما نیز باید این روش را در پیش بگیرید؟ مسلما خیر. باید سبک مختص خود را پیدا کنید و پادکست را بر اساس آن بسازید. البته میتوانید .گاهی اوقات برای افزایش شنونده از میهمان نیز دعوت کنید

قالببندی اپیزود

یک اپیزود از پادکست باید چه مواردی را شامل شود؟ بهعنوان مثال، میتوان در یک پادکست معمولی به ترتیب تیزر، موسیقی ابتدایی، خوشامدگویی، آگهی، مصاحبه، کال تو اکشن و موسیقی پایینی را شنید. .میتوانید برای قالب اپیزودهای خود خالقانه عمل کنید

تنها به یاد داشته باشید که هر قسمت باید هم به شنوندههای قدیمی و هم به شنوندههای تازهوارد توجه .کنید

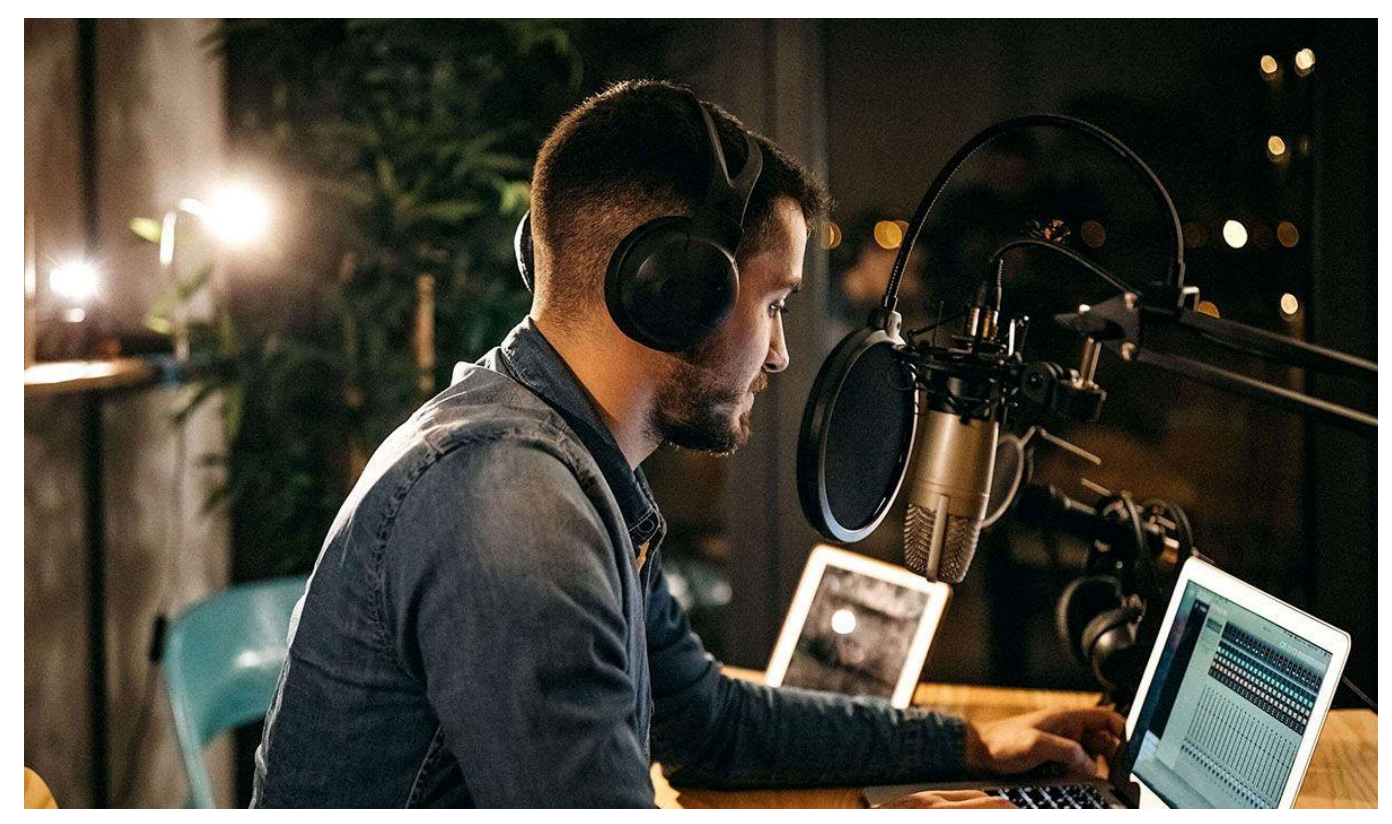

### ساخت کاور

کاور اولین چیزی است که مخاطب مشاهده میکند. بسیاری از افراد با مرور روزانه فهرست پادکچرها و مشاهده تصاویر کاور، پادکست انتخاب میکنند. اگر خود توانایی طراحی تصاویر جذاب و خالقانه را ندارید، حتما .از یک گرافیست کمک بگیرید

#### انتخاب موسیقی ابتدایی

برای اینکه بیشتر در ذهن شنونده بمانید، یک موسیقی ابتدایی جذاب انتخاب و آن را اول هر اپیزود پخش کنید. .حتی میتوانید موسیقی اختصاصی پادکست خود را خلق و از آن استفاده کنید

#### ضبط و ویرایش

پس از انتخاب محتوا و نوشتن موارد مورد نیاز، باید ضبط پادکست را شروع کنید. ویرایش یکی از مهمترین قسمتهای تولید پادکست است. این قسمت را در بخش نرمافزار ساخت پادکست بهطور کامل توضیح .میدهیم

#### انتخاب میزبان

برای شروع نیازی ندارید از میزبانهای حرفهای استفاده کنید. مسلما گزینههای رایگان به اندازه نمونههای پولی کامل نیستند اما میتوانند به تازهکارها برای شروع کمک کنند. در ادامه چند نمونه از میزبانهای محبوب :(رایگان و پولی) را معرفی میکنیم

#### Anchor

یکی از جدیدترین میزبانهای موجود، انکر است اما طرفداران بسیاری دارد. این سرویس بهصورت رایگان در .اختیار پادکسترها قرار میگیرد

#### Buzzsprout

است که عالوه بر داشتن سرویسهای اشتراکی، پلن رایگان نیز Buzzsproutیکی دیگر از گزینههای موجود، .دارد. به نظر میرسد این میزبان برای تازهکارها مناسب باشد

#### **Blubrry**

اگر به دنبال میزبانی کهنهکارتر هستید، بلوبری برای شما است. این سرویس هنوز هم بهروز میشود و خدماتی خوبی به کاربرانش ارائه میکند. البته این سرویس رایگان نیست و قیمت آن از ۱۲ دالر برای اشتراک .معمولی آغاز میشود

#### انتشار پادکست

در نهایت نیز میتوانید پادکست خود را منتشر کنید. به یاد داشته باشید که از تیتر جالب، کاور جذاب، تگهای .مناسب و توضیحات کامل استفاده کنید تا در رتبهبندی مقام مناسبی به دست آورید

# موضوع برای ساخت پادکست

یکی از اصلیترین سؤالها در ذهن پادکسترهای جوان که تازه مسیر جدیدی برای تولید محتوا پیدا کردهاند این است: درباره چه چیزی صحبت کنم؟

یکی از چالشبرانگیزترین قسمتها در مورد اینکه چگونه یک میزبان پادکست موفق باشید، یافتن ایدههای پادکستی است که هم برای شما و هم برای مخاطبان هدفتان جالب باشد. در نهایت، انتخاب یک موضوع پادکست که عالقه زیادی به آن دارید کلید دستیابی به موفقیت است. در اینجا چند نکته وجود دارد که به شما .کمک میکند ایدههای خود را محدود کرده و موضوع پادکست مناسبی انتخاب کنید

با عالیق و سرگرمیهای خود شروع کنید

مهم است که موضوع پادکستی را انتخاب کنید که واقعاً به آن علاقه دارید. در غیر این صورت، مخاطبان بیعالقگی شما را متوجه میشوند. اگر سعی کنید در مورد موضوعاتی که عالقه خاصی به آنها ندارید .صحبت کنید، شنوندگان ممکن است احساس کنند که شما جعلی یا غیرعادی هستید

بهعالوه، اگر روی موضوعاتی که دوست دارید تمرکز کنید، احتماالً پادکست جذابتری خواهید داشت. به عالیق، سرگرمیها و زمینههای تخصصی خود فکر کنید یا موضوعاتی را که اغلب با دوستان و خانواده در مورد .آنها بحث میکنید یادداشت کنید

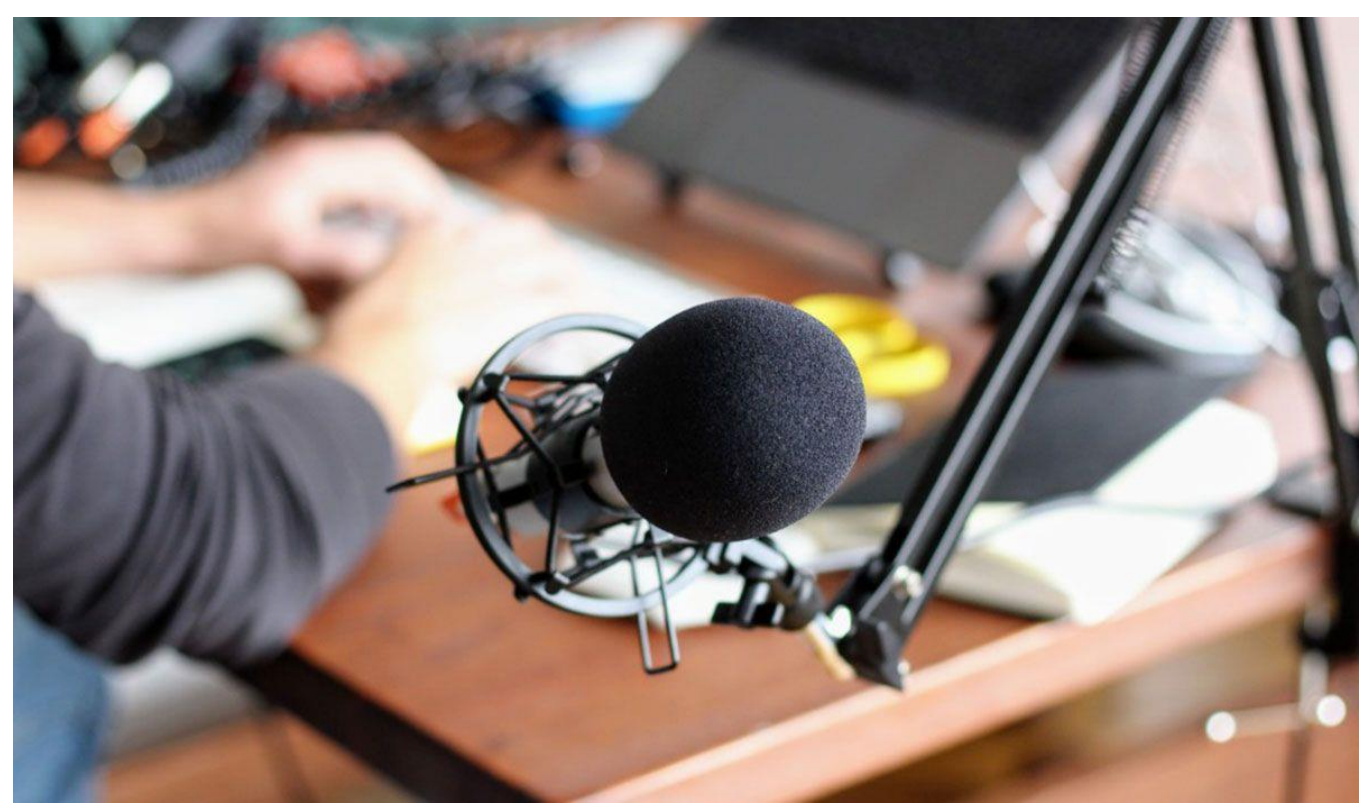

اهداف خود را ارزیابی کنید

اگر هدفتان آموزش و آگاهی دادن به شنوندگان است، پادکست شما احتماالً رویکرد ژورنالیستی بیشتری خواهد داشت؛ اما اگر سرگرمی مورد توجه شما باشد، ممکن است ساختار رسمی کمتری داشته باشید. حتی برخی از پادکستها به دنبال فروش محصوالت خاصی هستند که در این صورت موضوعات مکالمه باید .ویژگیهای محصول و سایر اطالعات را برجسته کند

برنامهریزی برای دعوت از میهمانان را در نظر بگیرید

دعوت از میهمانان به پادکست شما میتواند راهی عالی برای جذب شنوندگان جدید و افزایش تعامل پادکست شما باشد. هنگامی که موضوعات مختلف پادکست را میسنجید، از خود بپرسید آیا دوست دارید درباره این موضوع با فرد دیگری صحبت کنید؟

اگر پاسختان مثبت، ممکن است بخواهید موضوعی را انتخاب کنید که فضای بیشتری برای ایدهها، نظرات و .تخصصهای جدید دارد

چه چیزی شما را از رقبا متمایز میکند

صنعت پادکست هر دقیقه بزرگتر و متنوعتر میشود، بنابراین برای موفقیت یک پادکست جدید باید متمایز .باشید. موضوع پادکستی را انتخاب کنید که خأل موجود در گزینههای فعلی را پر کند

# تجهیزات ساخت پادکست

میکروفون

همانطور که پیشتر گفتیم، برای تولید پادکست به تجهیزات مختلفی نیاز است. در میان تمامی وسیلههایی که پادکستر برای تولید محتوای خود نیاز دارد، میکروفون مهمترین گزینه است. در این بخش از مقاله، ۳ چند .میکروفون مناسب انجام این کار معرفی میشود

میتوانید مقاله مربوط به آن را مشاهده [بهترین میکروفون ها برای ساخت پادکست و استریم](https://www.zoomit.ir/buying-guide/362038-best-microphones-podcast-stream/) برای آشنایی ب[ا](https://www.zoomit.ir/buying-guide/362038-best-microphones-podcast-stream/) .کنید

# نرمافزار ساخت پادکست

همانطور که پیشتر اشاره شد، ویرایش یکی از مهمترین بخشهای تولید پادکست است که از کات کردن صدا تا فشردهسازی و میکس کردن را شامل میشود. در این بخش ۵ نرمافزار و اپلیکیشن مناسب برای .تولیدکنندگان محتوای صوتی معرفی میشود

نرمافزار Pro Tools

است. در آن تمامی ابزارهایی که ممکن است در Tools Proبهترین نرمافزار ویرایش موجود در حوزه پادکست، فرایند ضبط، ویرایش و مسترینگ نیاز شود، موجود است. البته اگر تازهکار هستید، بهتر است از شیرجه زدن در محیط فوق حرفهای این نرمافزار خودداری کنید. هر زمان که به ویرایش و مسترینگ صدا تسلط پیدا کردید، .را آغاز کنید. این نرمافزار از پالگینهای بسیار قدرتمندی پشتیبانی میکند Tools Pro استفاده از

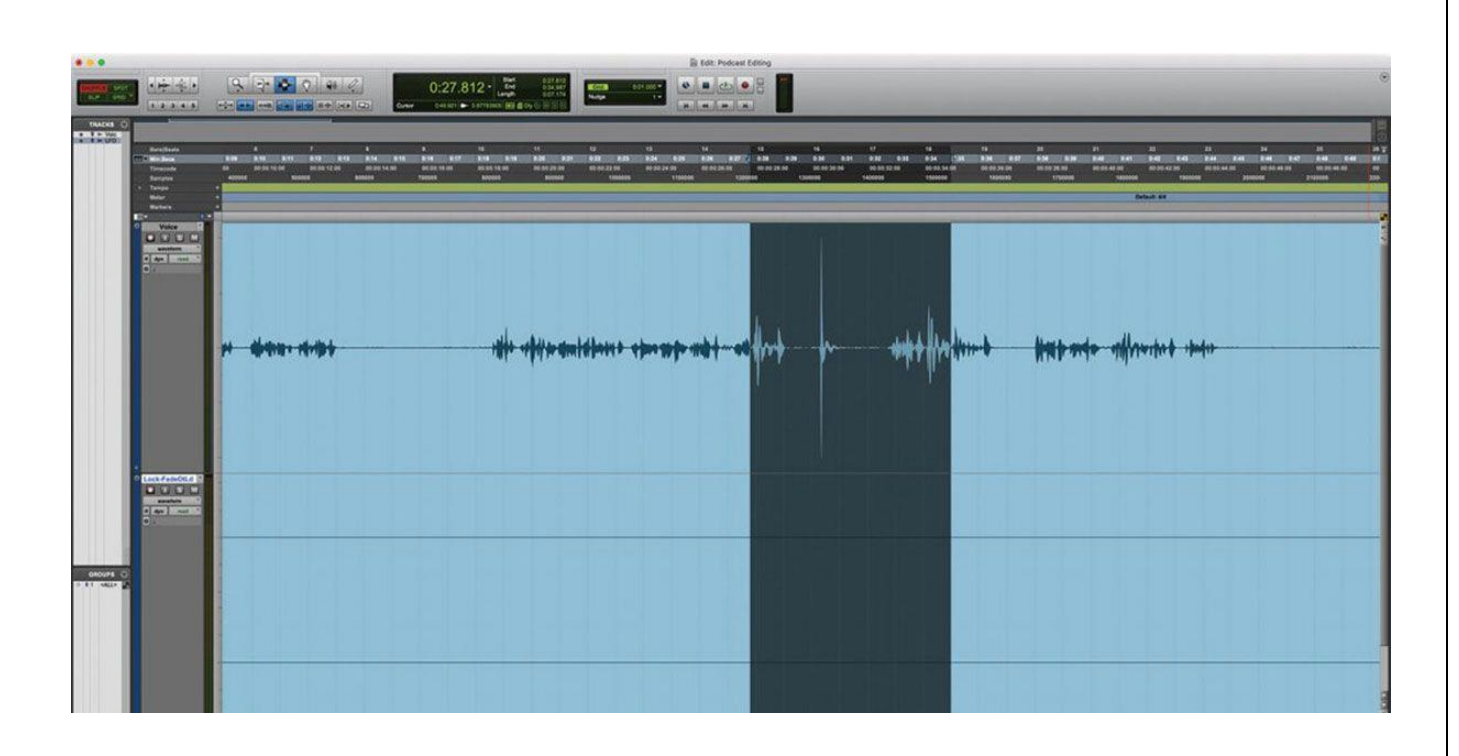

نرمافزار Adobe Audition

این نرمافزار را میتوان یکی از کاملترین موارد موجود در دنیای فناوری دانست. ادوبی آدیشن تمامی امکاناتی که نیاز دارید را به همراه دارد. حتی اگر ابزار مورد نظر در آن وجود نداشت میتوانید با استفاده از پالگینهای مختلف به بهترین حالت ممکن صدای خود را ویرایش کنید. فرقی نمیکند شما انسانی آماتور یا حرفهای .هستید، هر کس به اندازه توانایی خود میتواند از این نرمافزار بهره ببرد

از قابلیتهای متعدد آن میتوان به میکس صدا، ضبط صدا، حذف نویز و پارازیت، تبدیل صدا و دیگر موارد اشاره .کرد. عالوه بر تمام ویژگیهای یادشده، ادوبی آدیشن میتواند حجم فایلهای صوتی را نیز کاهش بدهد

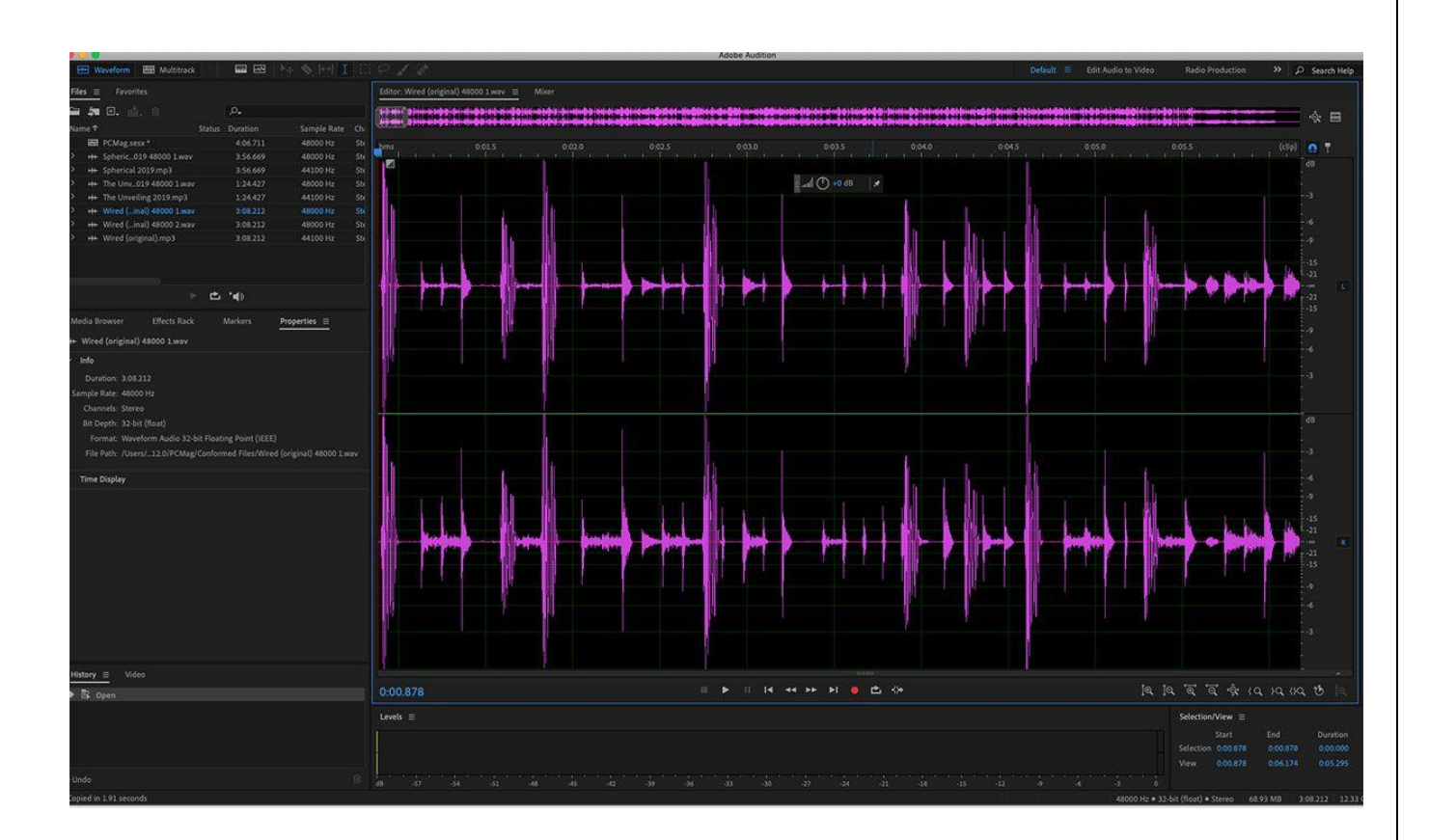

نرمافزار Sound Forge

نام دارد. این نرمافزار قابلیتهای متعددی Sound Forgeاز دیگر گزینههای قدرتمند در زمینه ویرایش پادکست، از جمله امکان ضبط صدا و ویرایش آن، از بین بردن نویز و پارازیت پسزمینه، کاهش حجم فایل و ایجاد افکتهای .امکان تبدیل تبدیل فرمتهای صوتی به یکدیگر است Forge Sound صوتی دارد. یکی از ویژگیهای کاربردی

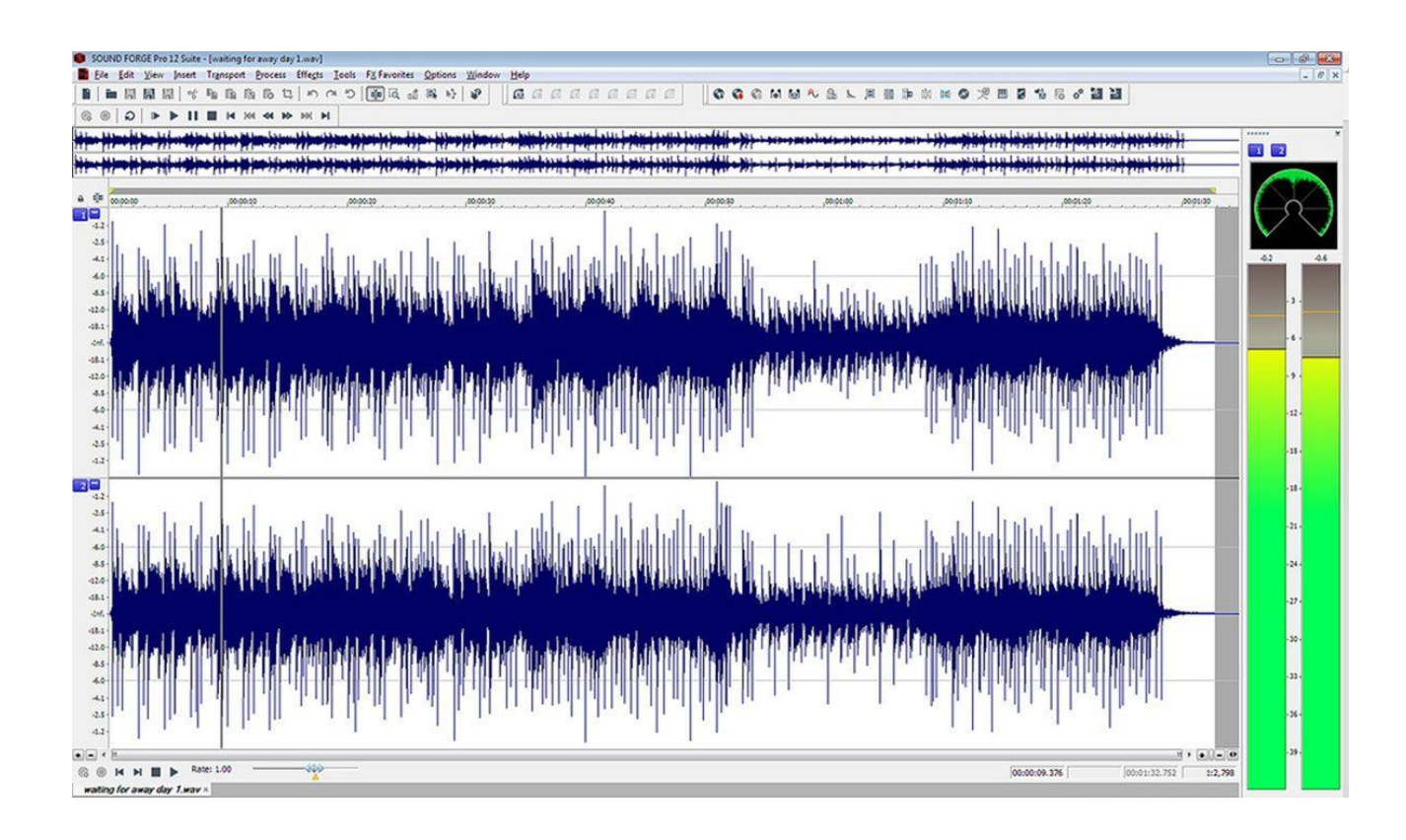

Audacity نرم افزار

یکی را رایجترین نرمافزارهای ویرایش پادکست بین پادکسترهای نوپا است. رابط کاربری این نرمافزار Audacity از نمونههایی که تاکنون از آنها نام برده شد، آسانتر است. این برنامه روی سیستمعاملهای ویندوز، .مکنتاش و لینوکس نصب میشود

بیشتر امکاناتی که برای ویرایش پادکست خود نیاز دارید در این نرمافزار وجود دارد؛ اما مهمتر از همه ،. رایگان بودن آن استAudacity ویژگیهای

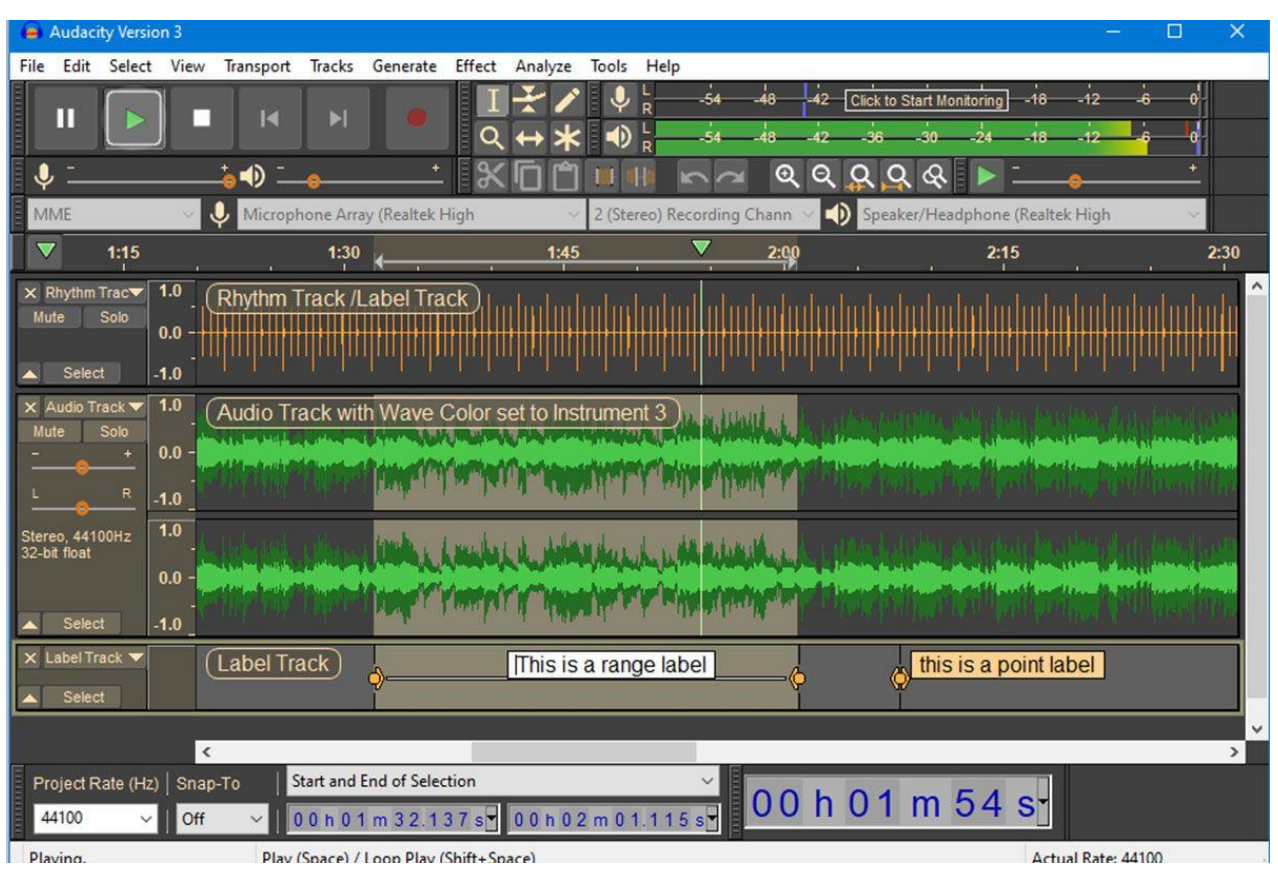

### GarageBand نرم افزار

، یکی از قدرتمندترین ابزارهای ویرایش صدا میرسیم. همین ابتدا باید به این GarageBand در نهایت به مسئله اشاره کرد که متأسفانه این نرمافزار صرفا برای سیستم عامل مکینتاش طراحی شده و نمیتوان آن را .روی ویندوز و لینوکس نصب کرد

به کتابخانه عظیم ملودیهای موسیقی قابل ویرایش اشاره کرد GarageBand میتوان از قابلیتهای جذاب که کاربر میتواند بنا به نیاز خود از آنها استفاده کند. این نرمافزار برای کسانی که از محصوالت اپل استفاده .میکنند و تازگی پا به دنیای ویرایش گذاشتهاند مناسب است

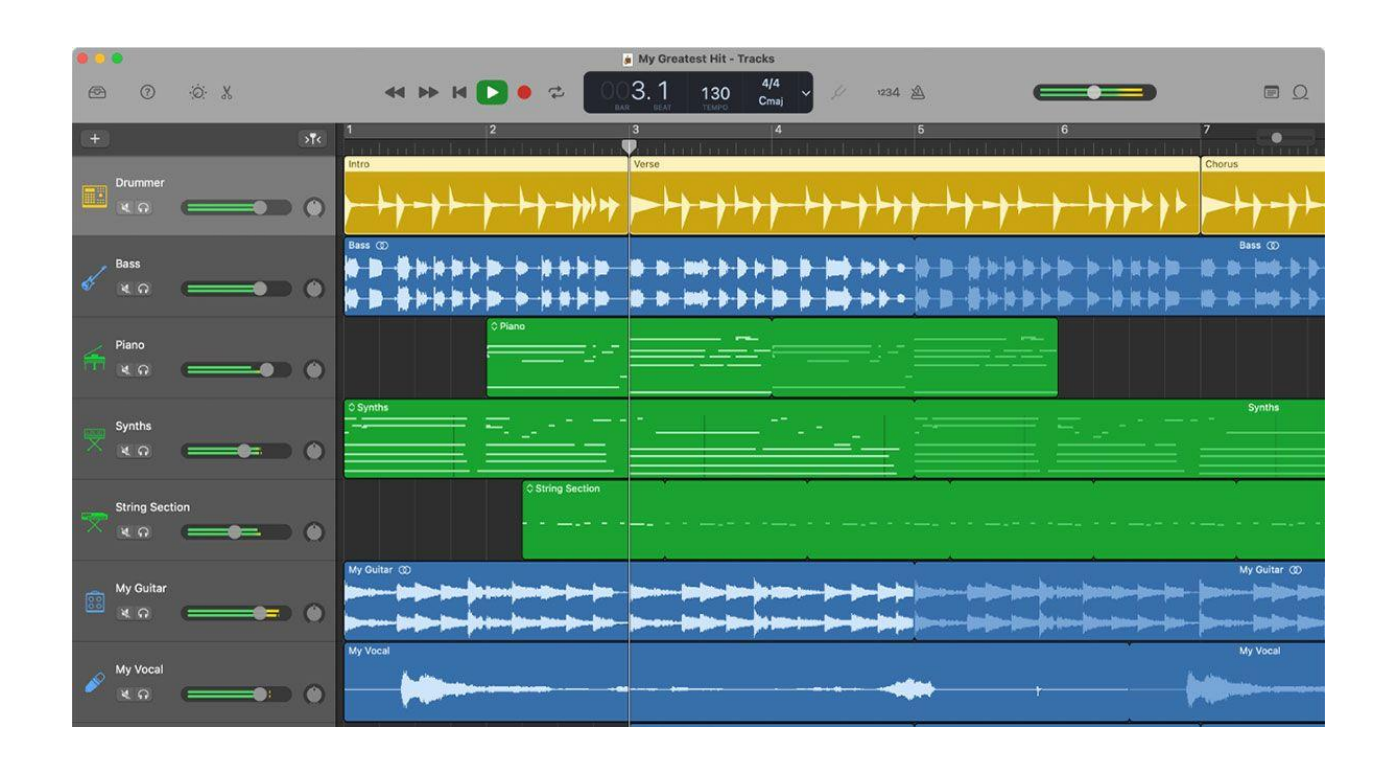

# نرمافزار ساخت پادکست اندروید

اگر به تولید محتوای صوتی و انتشار آن در پلتفرمهای مختلف عالقهمند هستید اما به رایانه دسترسی ندارد، نگران نباشید! توسعهدهندگان اندروید موفق به ساخت اپلیکیشنهای کاربردی و حرفهای شدهاند که میتوانند در سفر تولید پادکست یاریدهنده عالقهمندان داشته باشند. در ادامه ۵ اپلیکیشن اندرویدی در زمینه تولید .پادکست معرفی شده است

Anchor اپلیکیشن

برای کسانی که دوست دارند با گوشی هوشمند بهراحتی پادکست بسازند، اپلیکیشن انکر میتواند بهترین گزینه ممکن باشد. این اپلیکیشن رابط کاربری سادهای برای کاربران موبایل فراهم میکند تا با لمس چند گزینه بیش از آنکه یک اپلیکیشن ساده باشد، یکی از Anchor بتوان پادکست خد را ضبط، تدوین و منتشر کرد. البته بهترین پلتفرمهای انتشار پادکست است. با ساخت و انتشار پادکست در پلتفرم انکر، میتوانید با گذاشتن .تبلیغات در آن درآمدزایی کنید

اپلیکیشن انکر به شما کمک میکند پادکستهای خود را در بسترهای مختلف دیگر آپلود و منتشر کنید. برنامه .دانلود کنید iOS را میتوانید برای اندروید و Anchor

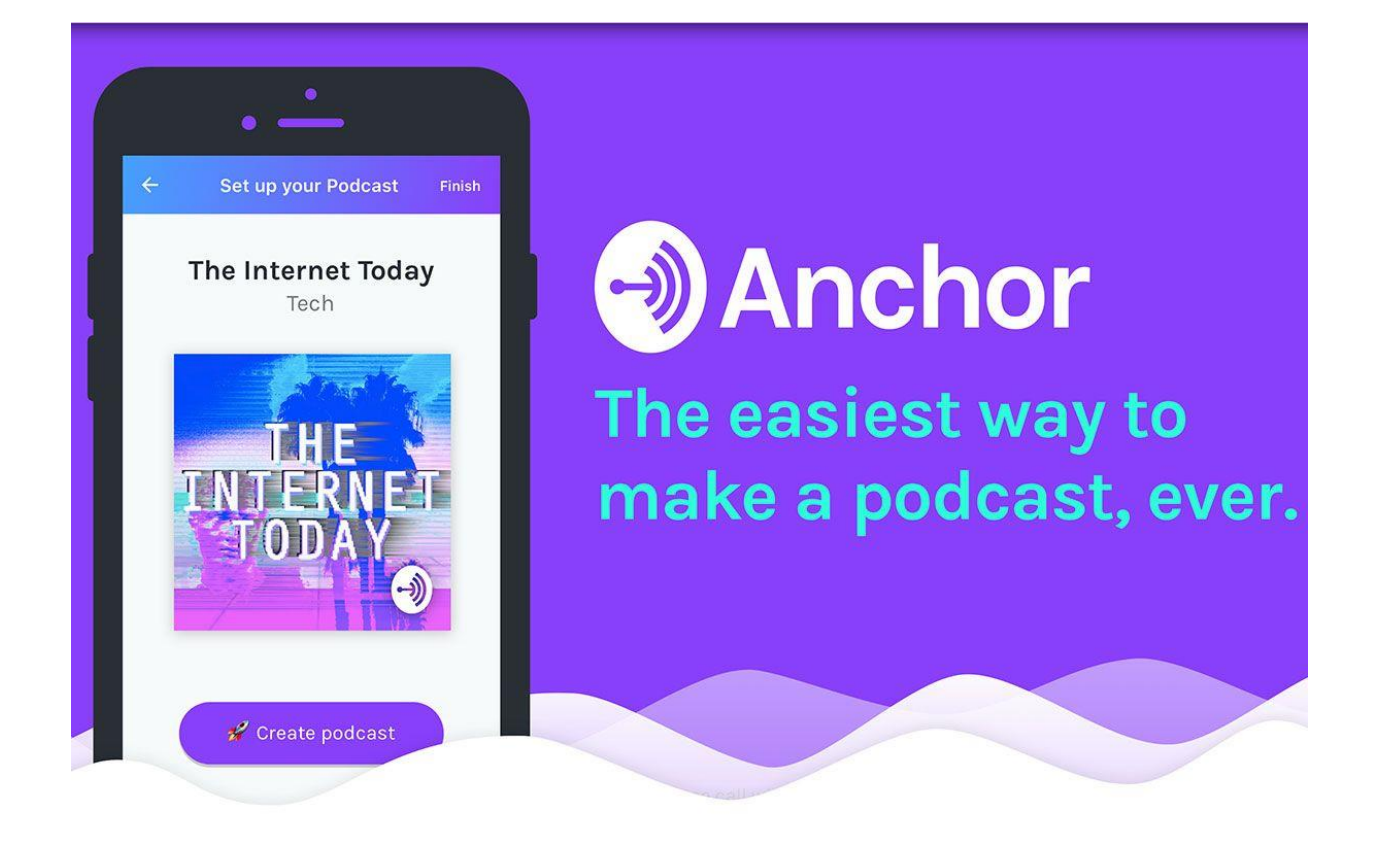

اپلیکیشن Speaker Studio

اسپیکر استودیو یکی از بهترین اپلیکیشنهای گوشی برای ساخت پادکست است؛ البته در حالتی که بخواهید پادکستهای ۱۵ دقیقهای بسازید. شاید تنها مشکل برنامه اسپیکر استودیو محدودیت مدتزمان تولید پادکست یعنی ۱۵ دقیقه باشد. این اپلیکیشن ویژگیهایی مانند رابط کاربری کامل استودیوی مجازی، پخش زنده پادکست، کنترلهای صدای چند کاناله و بارگذاری خودکار را ارائه میدهد. هنگام استفاده از این Soundcloud اپلیکیشن میتوانید فایل را در هاست خود یا یک سرویس میزبانی پادکست اختصاصی مانند .بارگذاری کنید

اسپیکر استودیو قابلیت ویرایش کامل اطالعات فایل صوتی را به شما میدهد و میتوانید برای فایل صوتی خود عنوان، توضیحات، عکس کاور و نام هنرمند را وارد کنید. پس اگر فکر میکنید که موقعیت مناسبی برای ضبط کردن یک پادکست ۱۵ دقیقهای دارید، مطمئن باشید که اپلیکیشن اسپیکر استودیو میتواند یکی از .بهترین گزینههای ممکن برای شما باشد

این اپلیکیشن، قابلیت اشتراکگذاری سریع در توییتر و فیسبوک را برای مخاطبانش فراهم ساخته است که Speaker بعد از ساخت پادکست، بهسرعت میتوانید آن را وارد شبکههای اجتماعی ذکرشده کنید. حتی به اشتراک بگذارید )البته iHeartRadio به شما این امکان را میدهد که پادکست خود را در یوتیوب و Studio برای گزینه دوم نیاز به خرید اشتراک ماهیانه ۷ دلار دارید). همچنین میتوانید برای داشتن کیفیت بهتر، .به گوشی هوشمند خود متصل کنید OTG میکروفون پادکست مناسبی تهیه و آن را از طریق

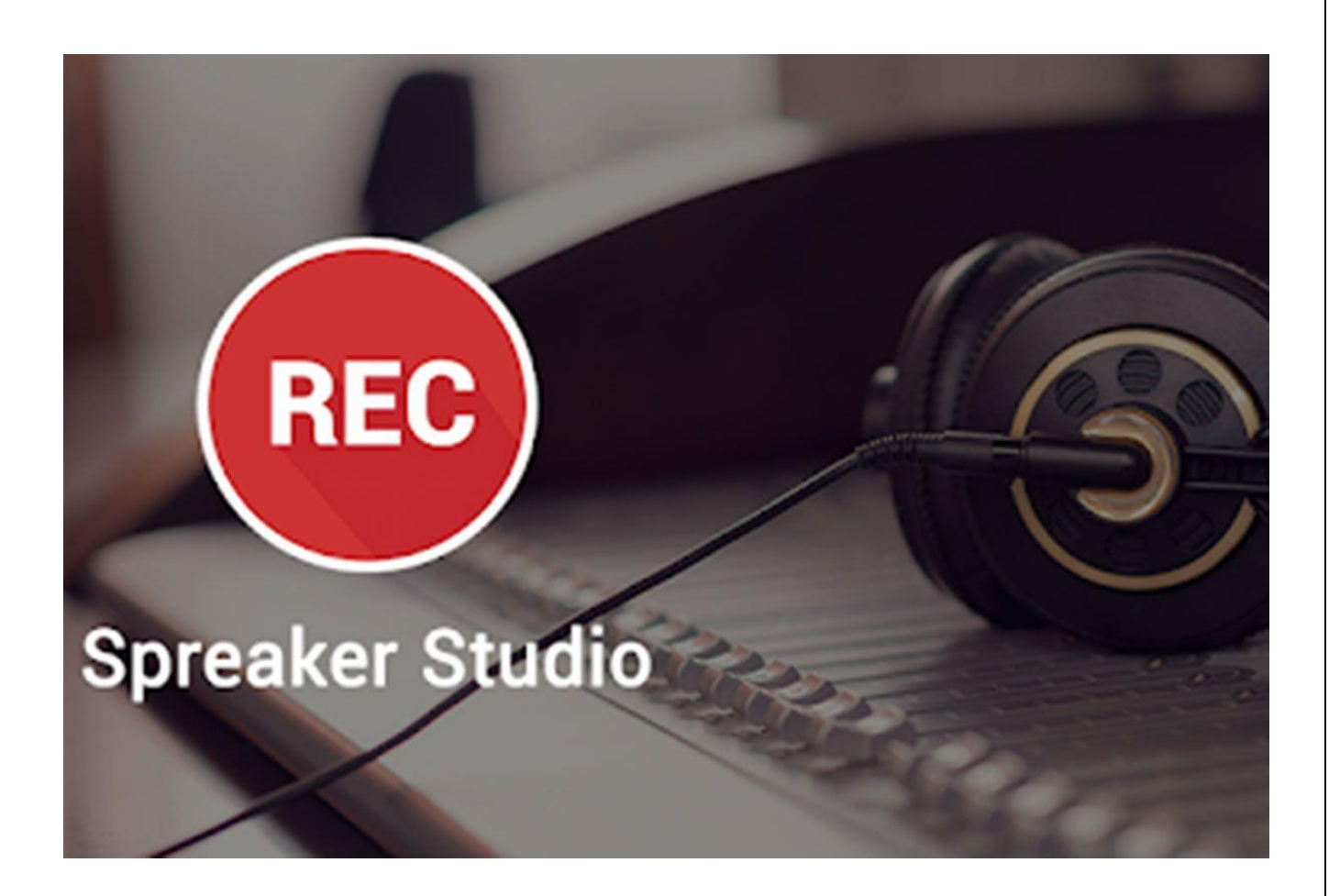

Podbean اپلیکیشن

پادبین یکی از بزرگترین بسترهای ساخت پادکست است که ماهانه با قیمت ۴ دالر به فروش میرسد. چند منتشر شد که فضای ابری ۱۰۰ مگابایتی در اختیار iOS سال پیش نسخه موبایل این بستر برای اندروید و پادکستسازها قرار میدهد. در پادبین میتوانید پادکست خود را ضبط و بعد، مستقیم داخل بستر آن منتشر .کنید

اگر پادکست خود را خارج از فضای پادبین ضبط کرده باشید، میتوانید بهراحتی آن را به پادبین وارد کنید و ادامه ویرایش را از داخل این اپلیکیشن انجام بدهید. یکی از امکانات فوقالعاده پادبین، امکان پادکست زنده آن است که میتوانید رادیو زنده خود را از طریق این اپلیکیشن داشته باشید و این ویژگی بهندرت در اپلیکیشن یا حتی .نرمافزارهای دیگر یافت میشود

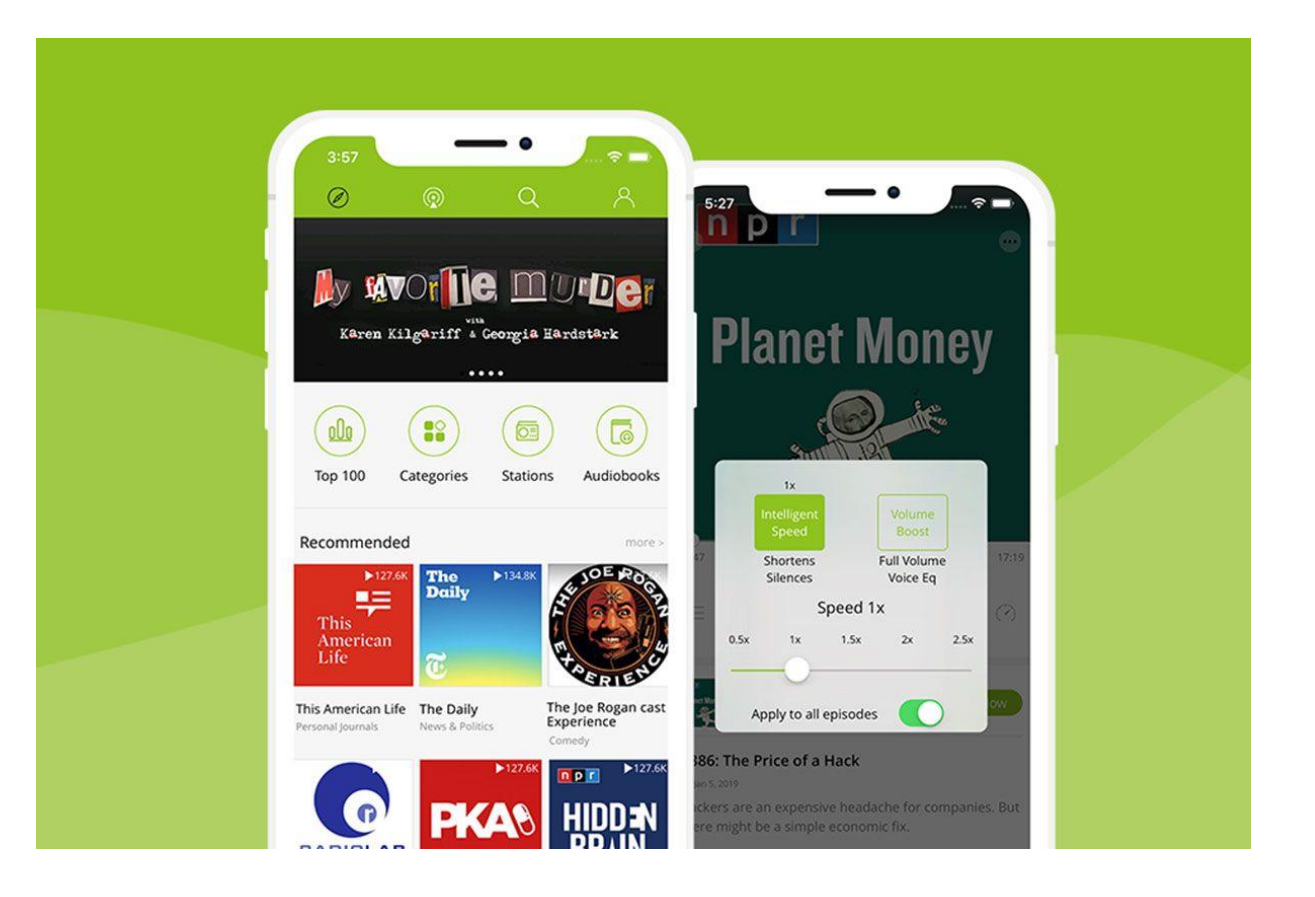

### SoundCloud اپلیکیشن

گزینه ایدهآلی است SoundCloud آیا به اپ ضبط پادکستی نیاز دارید که آپلود در هاست رایگان را ارائه دهد؟ .که دسترسی به کتابخانه گسترده پلتفرمهای محبوب را نیز فراهم میکند

ویژگیهای مناسبی را SoundCloud متأسفانه نمیتوان برای ضبط پادکست از این اپلیکیشن استفاده کرد اما در بخش بارگذاری ارائه میدهد که از آنها میتوان بهسادگی فرایند آپلود و امکان ویرایش اساسی برای نام آهنگ، ژانر، توضیحات، تصویر روی جلد اشاره کرد. همچنین میتوان قطعههای تولیدشده را به حالت شخصی را امبد کرده و در هر SoundCloud یا عمومی تغییر داد. به یاد داشته باشید که میتوانید پستهای موجود در .شبکه اجتماعی به اشتراک بگذارید

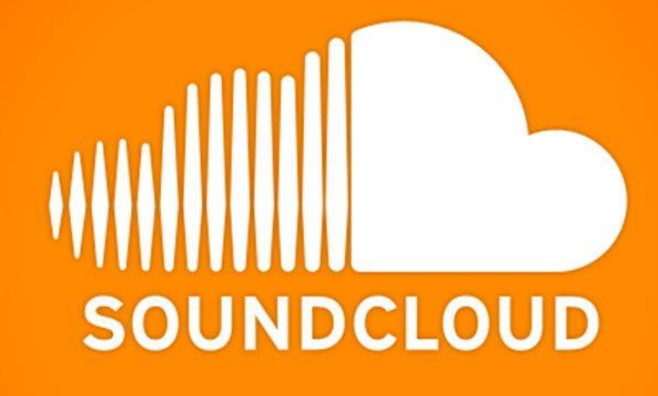

اپلیکیشن Podomatic Podcast Recorder

است که قابلیتهای مختلفی مانند امکان Podomaticگزینه دیگر برای ضبط پادکست در اندروید، اشتراکگذاری در شبکههای اجتماعی، اطالعات آماری دقیق و فضای ذخیرهسازی ابری را ارائه میدهد. با مگابایت فضای ذخیرهسازی و استفاده از این اپلیکیشن به ویژگیهای مختلفی از جمله ضبط آسان، ۵۰۰ پهنای باند ۱۵ گیگابایتی برای حسابهای رایگان و انتشار در معروفترین شبکههای پخش )اپل پادکست، .اسپاتیفای و گوگل پادکست( دسترسی خواهید داشت

.دارای ابزاری برای ویرایش نیست Recorder Podcast Podomaticمتأسفانه،

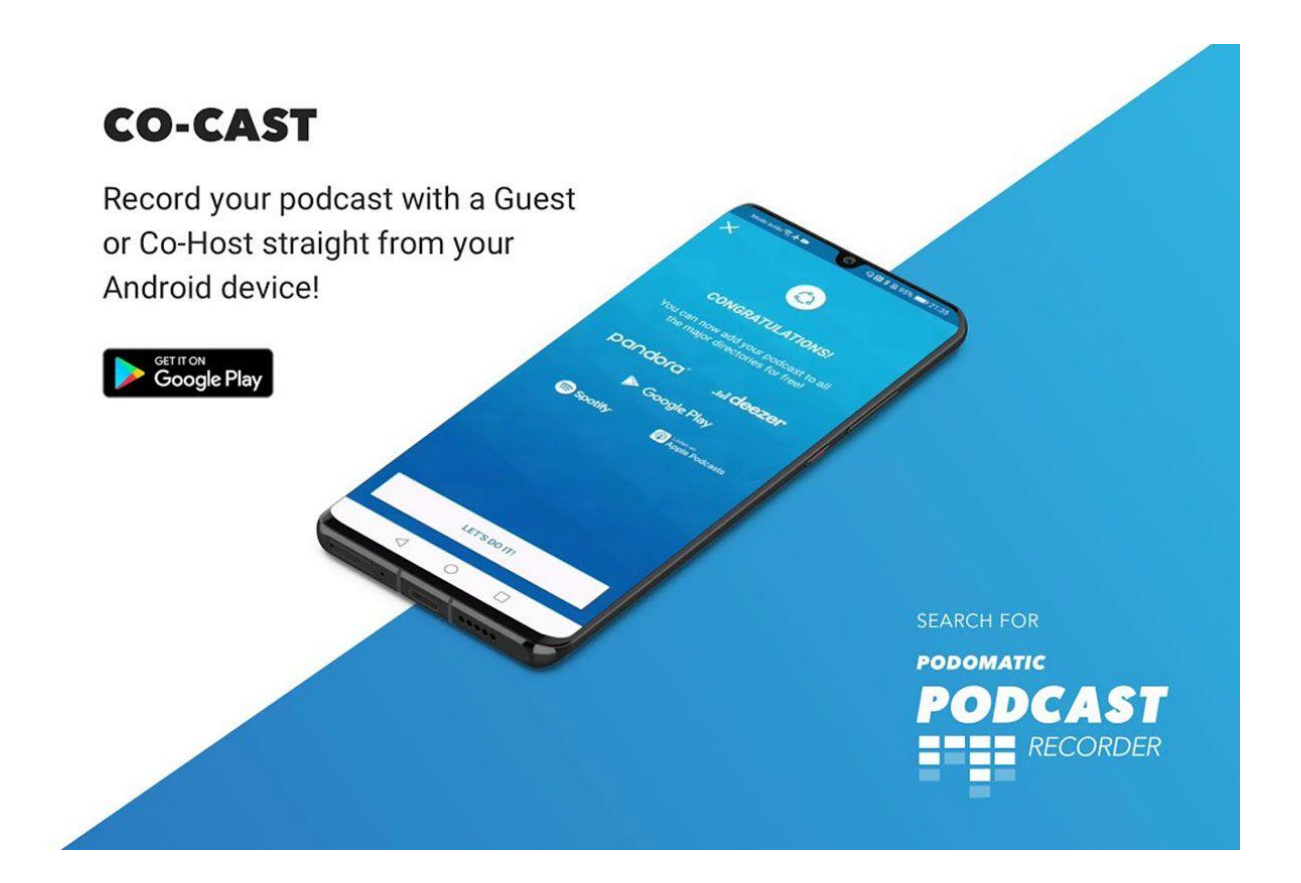

# افزایش تاثیرگذاری پادکست

بهعنوان آخرین بخش باید درباره روشهای افزایش تأثیرگذاری پادکست صحبت کرد. برای تولید محتوای مؤثر، باید آن را بهگونهای تهیه کنید تا مخاطبان نهتنها آن را دوست داشته باشند بلکه روزانه با آن درگیر شوند. از آنجا که این روزها پادکستها یکی از سادهترین روشهای دسترسی به محتوا هستند، میتوانند بسیار اعتیادآور باشند؛ اما همچنان مجبورید برای داشتن مخاطبهای بیشتر، محتوای باکیفیت تولید کنید و برای .تبلیغات خود ذکاوت داشته باشید

:در ادامه چند نکته بسیار مهم برای ساخت پادکست مؤثر ذکر شده است

محتوا در مورد شما نیست

حقیقت این است که همه دنیا را از نگاه خودشان میبینند. حتی برخی معتقدند محبوبترین کلمه هر شخص نام خود او است. اگر میخواهید افراد را متوجه پادکست خود کنید، بهطوریکه با آن درگیر شده و به اشتراک .بگذارند، باید محتوا را در مورد آنها بسازید، نه خودتان

با مخاطبان تعامل برقرار کنید. از مهمانان و همچنین افراد یا برندهای تأثیرگذار دیگری که در موردشان بحث میکنید، نام ببرید. آنها را در شبکههای اجتماعی تگ کنید. این کار دسترسی به شما را آسانتر کرده و .پادکستتان را در موتورهای جستوجو شاخص میکند

سیستم اشتراکگذاری محتوا ایجاد کنید

سخاوتمندی مهم است. تحقیقات ثابت کرده، اگر چیزی میخواهید، ابتدا باید چیزی باارزش ارائه دهید. توجه کنید که همیشه نیز نباید انتظار برگشت خوبیهایی که میکنید را داشته باشید

### محتوای تعاملی ایجاد کنید

به یاد داشته باشید که افراد با محتوایی درگیر میشوند که برایشان ارزش و اهمیت دارد. محتوای شما باید .ارزشمند باشد تا مخاطب با آن تعامل ایجاد کند

تأثیر بصری را فراموش نکنید

پادکست ممکن است یک بستر صوتی محور باشد؛ اما تصاویر برای تبلیغ نمایش شما کلیدی هستند. شبکههای اجتماعی، وبسایت و تصاویر کاور پادکست شما باید منحصربهفرد باشد. سازگاری با برند بسیار مهم است؛ اما از تازگی غافل نشوید. تحقیقات نشان داده است مغز انسان نسبت به موارد تازه، پاسخ .میدهد و همین مسئله باعث کشف محتواهای جدید و درک آنها میشود

کلیکبیت در نهایت آسیب میزند

بهعنوان آخرین نکته برای داشتن پادکستی مؤثر باید به ضرر کلیکبیت اشاره کرد. عناوینی که تنها برای جذب کلیک است، غیر قابل اعتماد شناخته شده و ارزش کمی دارند. سردبیران نشریات مهم اعالم کردهاند که استفاده از کلیکبیت در طوالنیمدت به شما آسیب میزند؛ زیرا مخاطبان برای تعامل مداوم باید به شما اعتماد کنند. این امر میتواند با هوشمندتر شدن الگوریتمها، به رتبهبندی موتور جستجوگر شما آسیب .برساند

# سخن آخر

در حال حاضر، هرروز افراد بیشتری در حال ورود به دنیای پادکستها هستند. محتوای صوتی که هر کجا میتوان به آن گوش داد. اگر قصد دارید در این زمینه تولید محتوا کنید، مطمئن باشید که داشتن یک موضوع جذاب و استمرار در تولید، کلیدهای اصلی مسیرتان هستند. از خلق ایدههای جدید نترسید و به یاد داشته .باشید مردم منتظر محتوای جدید و خالقانه هستند

اگر به نکتههای گفتهشده دقت کنید، میتوانید مسیر پیش روی خود را بیشتر بشناسید و با ثبات بیشتری در .آن قدم بردارید. تیم زومیت برای شما آرزوی موفقیت میکند

### پرسشهای متداول

### پادکست چیست؟

پادکست مجموعهای از اپیزودهای صوتی است که همه آنها روی یک یا چند موضوع خاص مانند .دوچرخهسواری یا استارتاپ متمرکز شدهاند

بهترین برنامه های ساخت پادکست کدامند؟

.استفاده کرد Forge Sound، Audacity، Audition Adobe برای ساخت پادکست میتوان از

بهترین اپلیکیشن های اندروید ساخت پادکست کدامند؟

از جمله برنامه های کاربردی برای Podbean و اپلیکیشن Speaker Studio ، اپلیکیشنAnchor اپلیکیشن .ساخت پادکست در اندروید هستند